## **Modalità di svolgimento degli esami a distanza**

## **Modalità raccomandata:**

Il candidato dovrà collegarsi all'aula virtuale degli esami con due distinti device (computer e cellulare, due cellulari, cellulare e tablet, ecc.) che verranno entrambi accettati dal docente (va bene anche se ci si collega con nomi diversi, nel caso si chieda in prestito il secondo device).

Occorrerà collocarsi in modo che uno dei due dispositivi (sistemato ad es. sopra a una sedia, una scaletta o altro piano di appoggio) riprenda diagonalmente la postazione dove il candidato si trova, così che la commissione possa vedere la sua figura intera e tutto lo spazio che ha davanti agli occhi per tutta la durata dell'esame. Si consiglia di collocarsi di fronte a (e non lontano da) una parete, come accade di solito durante gli esami in presenza.

La posizione del candidato e l'inquadratura del secondo device dovrebbero seguire questo modello:

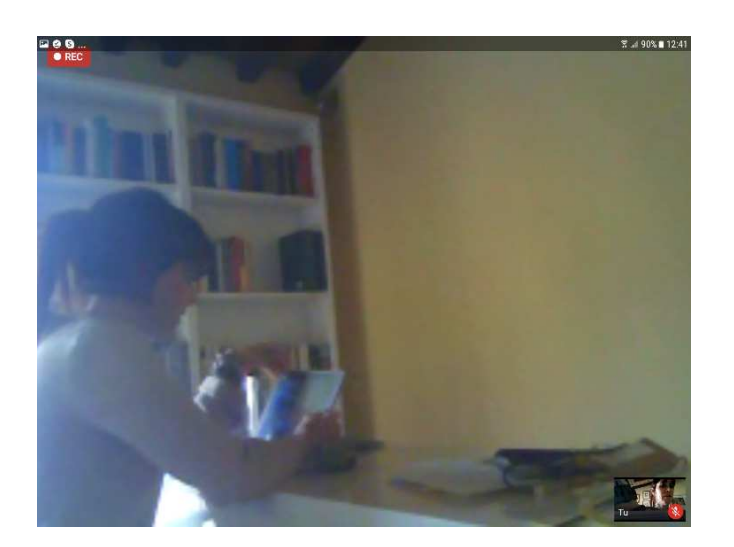

Con questo semplice accorgimento, è possibile svolgere l'esame in modalità del tutto corrispondenti a quella ordinaria.

Si raccomanda di provare la giusta inquadratura del secondo device prima dell'esame e non all'ultimo momento, così da presentarsi già in una situazione corrispondente a quella della foto.

## **Modalità alternativa**

Solo se non fosse assolutamente possibile procedere con la modalità raccomandata, l'inquadratura della webcam frontale utilizzata dovrà essere sufficientemente ampia da consentire la visione almeno del mezzo busto e delle mani che dovranno restare visibili dalla commissione per tutto il corso dell'esame (basta spostarsi indietro rispetto alla telecamera).

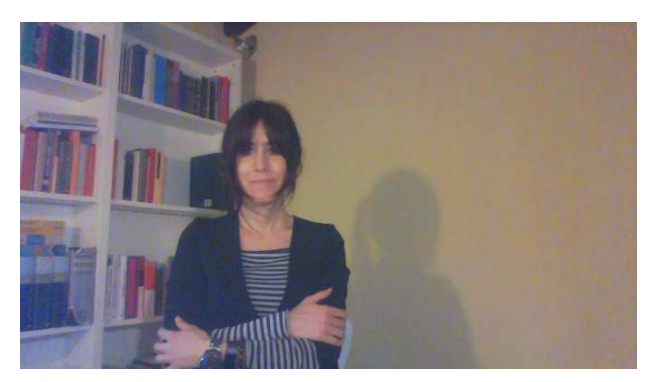

Prima dell'inizio della prova d'esame il candidato dovrà inquadrare il tavolo di appoggio dove sarà collocato il device (che dovrà essere privo di fogli, libri o codici), lo spazio antistante e circostante. Durante l'esame il docente chiederà al candidato di riprendere più di una volta lo spazio davanti a lui e quello circostante. Può essere richiesto durante l'esame anche di condividere lo schermo che si sta utilizzando.

Durante gli esami non è consentito l'uso degli auricolari, ma si dovranno utilizzare in viva voce i microfoni del computer o del telefono.

In caso di irregolarità riscontrate, l'esame non sarà ritenuto valido.